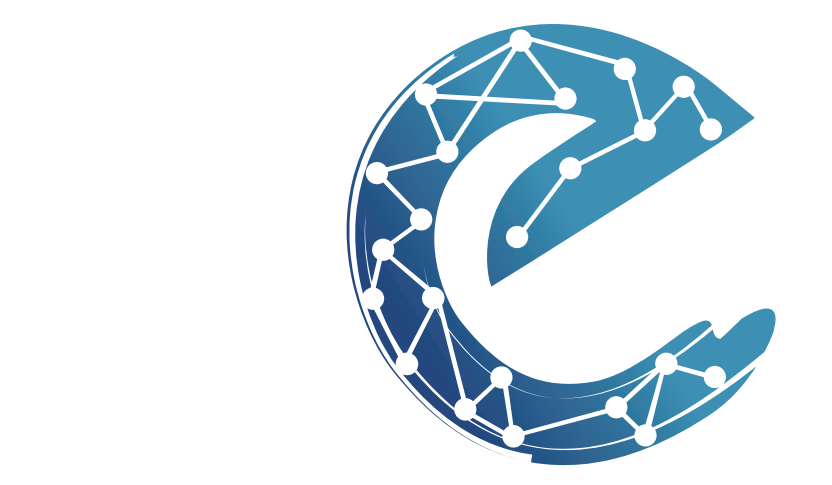

# elyntegration

Manual de Identidad Corporativa

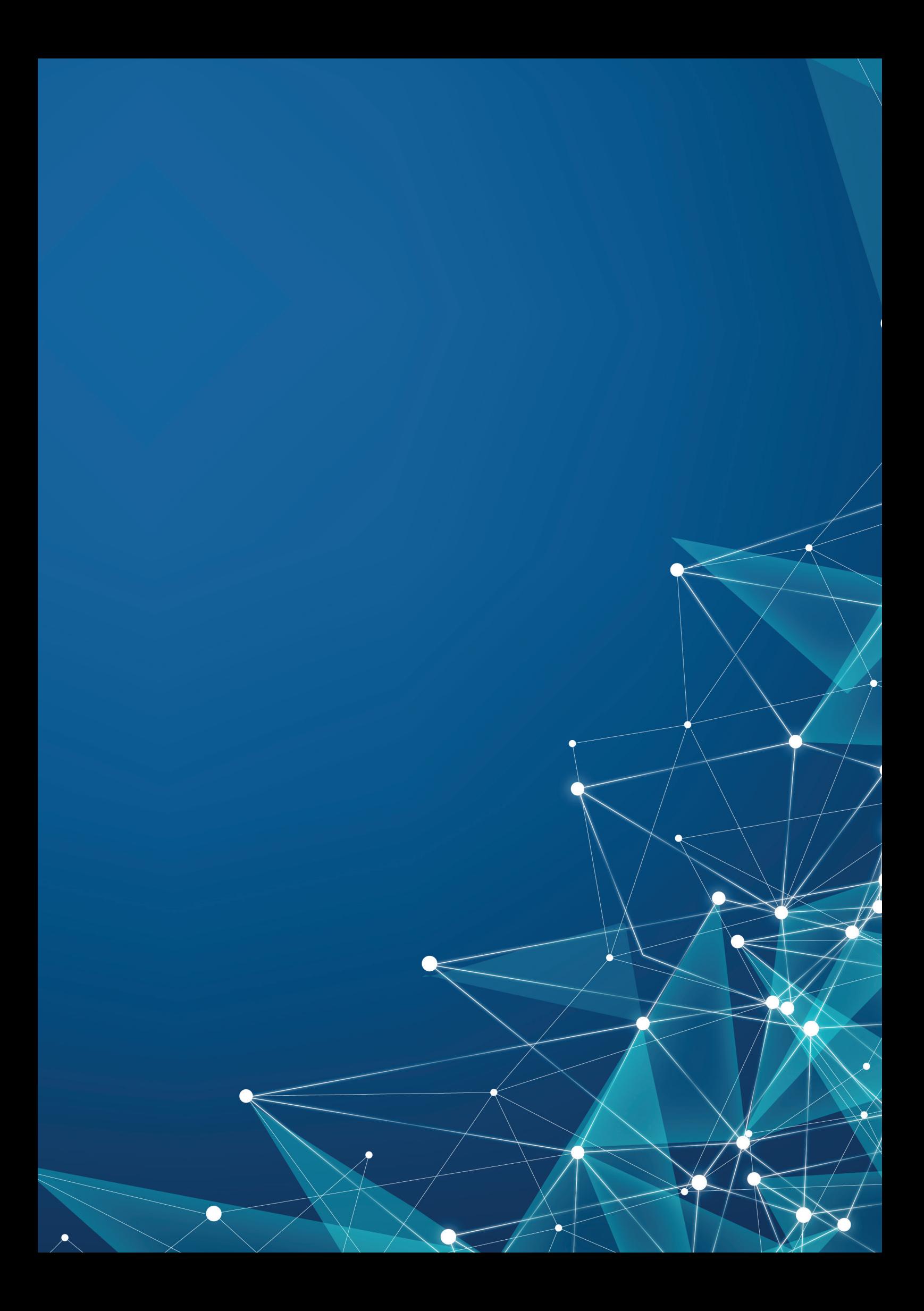

## Introducción

Este Manual de Identidad Corporativa recoge los elementos constitutivos de la Identidad Visual de Elyntegration, así como sus pautas de uso y aplicaciones.

Como elementos constitutivos establecemos las pautas de construcción, el uso de las tipografías y las aplicaciones cromáticas de la marca.

La consolidación de la nueva imagen de Elyntegration necesita de una atención especial a las recomendaciones expuestas en este manual, como documento que nos garantiza una unidad de criterios en nuestra comunicación y difusión pública.

Debe servir de herramienta y estar presente en todas las aplicaciones de la marca corporativa, y su convivencia con sus productos, para afianzar una imagen de firmeza y consistencia.

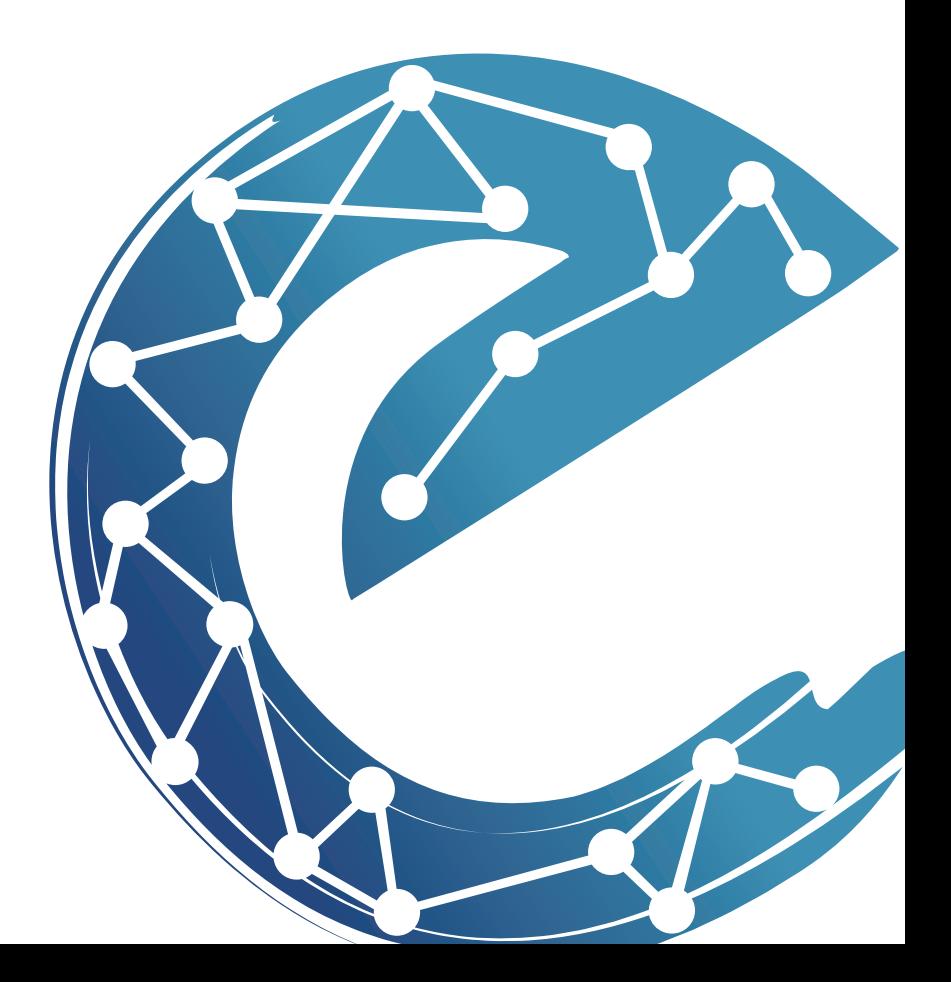

## Índice

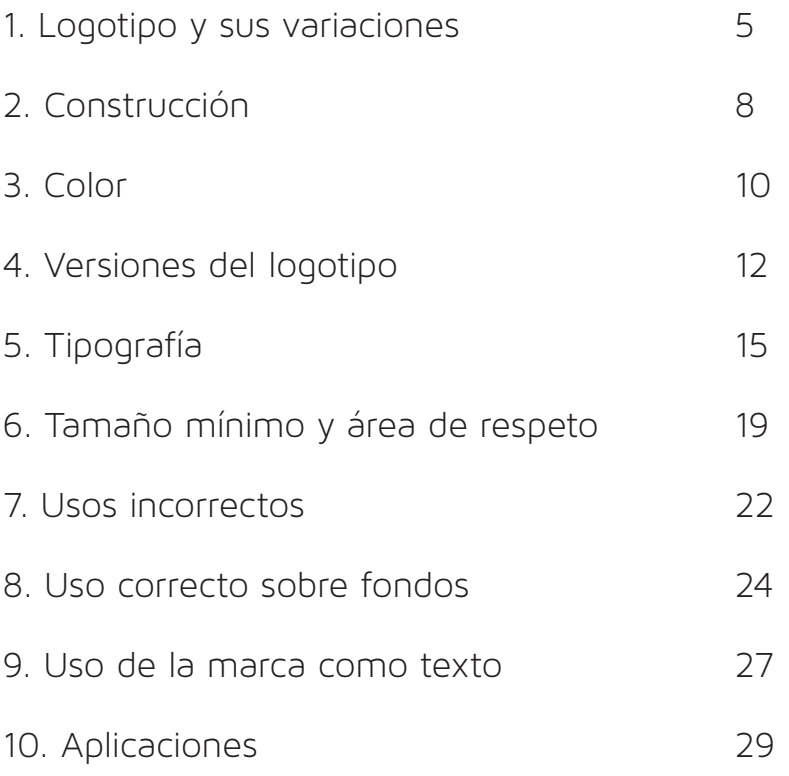

## 1. Logotipo y sus variaciones

## 1. Logotipo y sus variaciones

1.1 Logotipo con datos

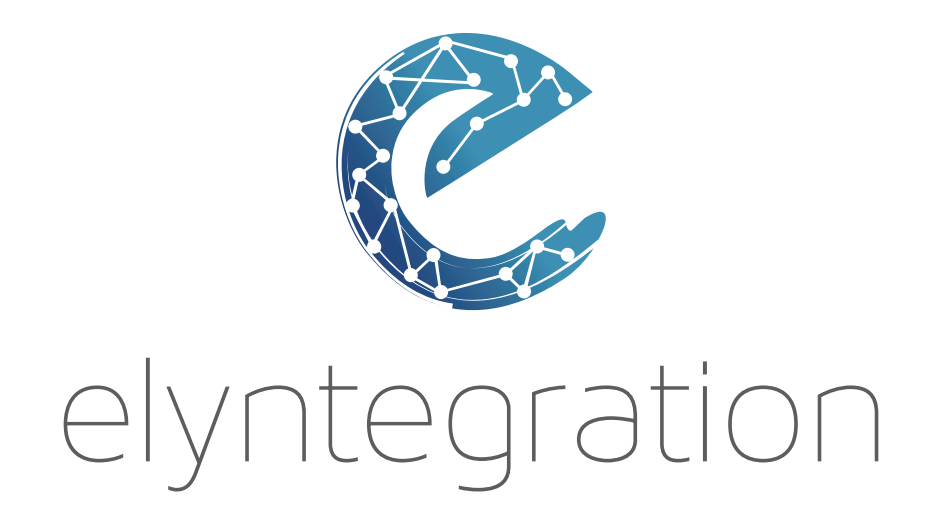

1.2 Logotipo sin símbolo

## elyntegration

1.3 Símbolo aislado

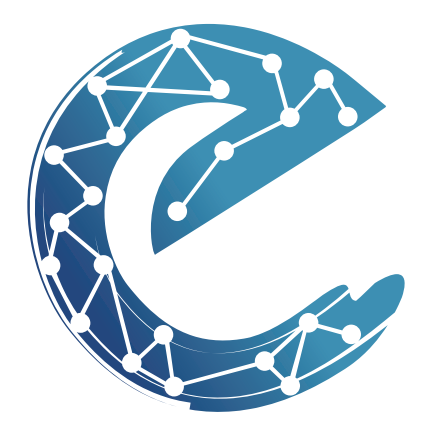

#### 1.4 Símbolo en marca de agua

Para el uso del símbolo como marca de agua se establecen unas proporciones de opacidad que oscilan entre matices del 30% y el 70% de color.

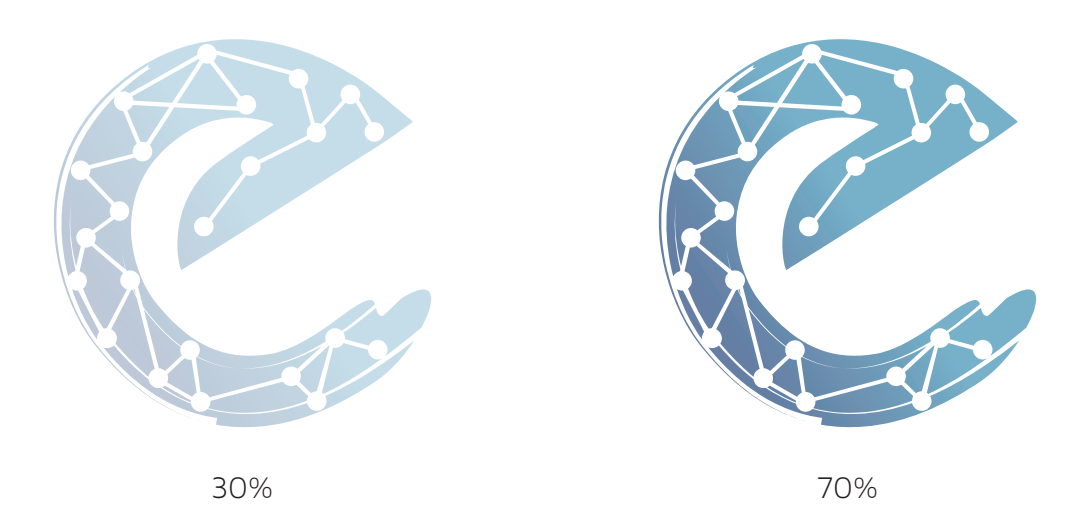

Dichas variaciones se utilizarán en algunos desarrollos gráficos de las aplicaciones de la identidad corporativa de Elyntegration.

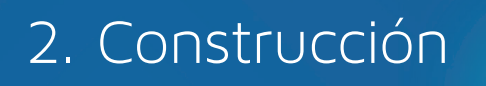

 $\overline{\mathbf{d}}$ 

## 2. Construcción

La marca está compuesta de dos partes:

- Nombre de la empresa: "Elyntegration".

- Símbolo: Está compuesto, únicamente, por una letra, la e, levemente modificada para cambiar su aspecto y darle una forma original. El color del símbolo, un azul degradado, y los trazos que componen al símbolo, consiguen transmitir dinamismo, velocidad y tecnología.

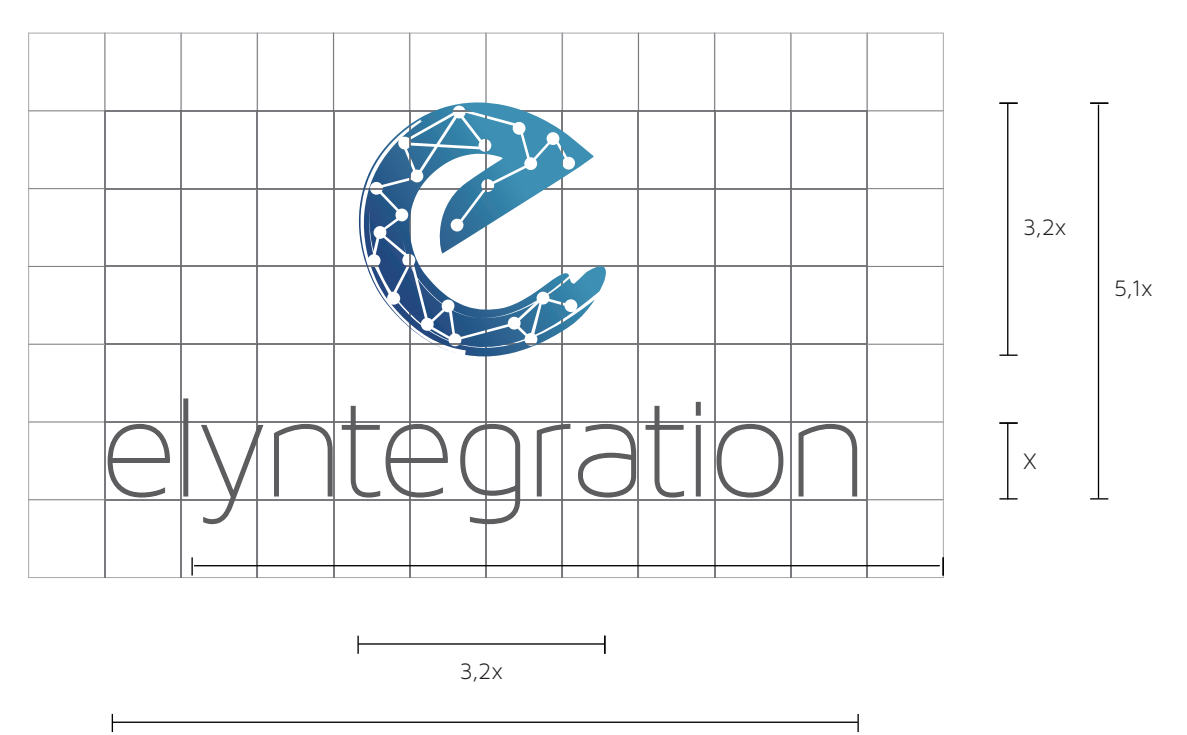

9,8x

## 3. Color

## 3. Color

El color corporativo principal de Elyntegration es el azul (el símbolo del logotipo está formado por una degradación entre dos azules). Este color se ha de utilizar para la reproducción del logotipo, pero también ha de ser empleado en soportes de comunicación, en decoración de puestos de información al público, ferias, etc., obteniendo así una expresión corporativa uniforme.

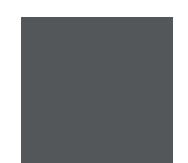

Pantone 5415 C C 98 / M 85 / Y 31 / K 1 R 12 / G 66 / B 118 #0c4276

Pantone 7454 C C 75 / M 32 / Y 18 / K 0 R 102 / G 141 / B 177 #668db1

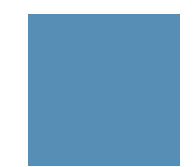

Pantone 425 C C 71 / M 65 / Y 61 / K 11 R 93 / G 92 / B 91 #5d5c5b

## 4. Versiones del logotipo

## 4. Versiones del logotipo

Debe tratarse, siempre que sea posible, el logotipo con sus colores originales (versión 4.1), o en documentos en blanco y negro las versiones 4.3 y 4.4.

En documentos con fondo oscuro la versión 4.2.

4.1 Logotipo en versión positiva

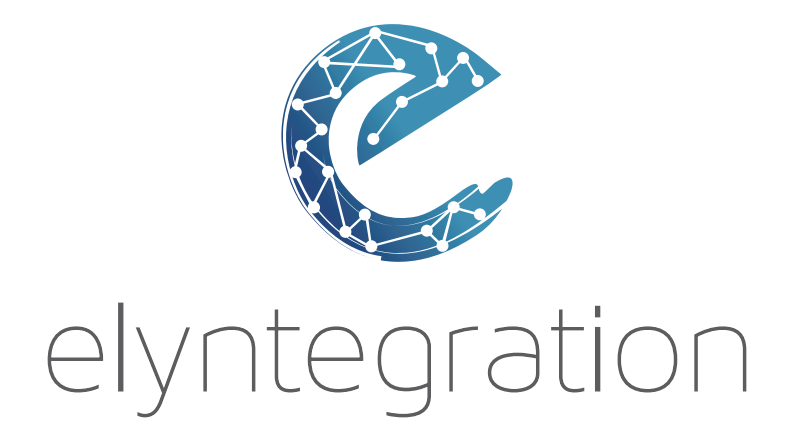

4.2 Logotipo en versión negativa

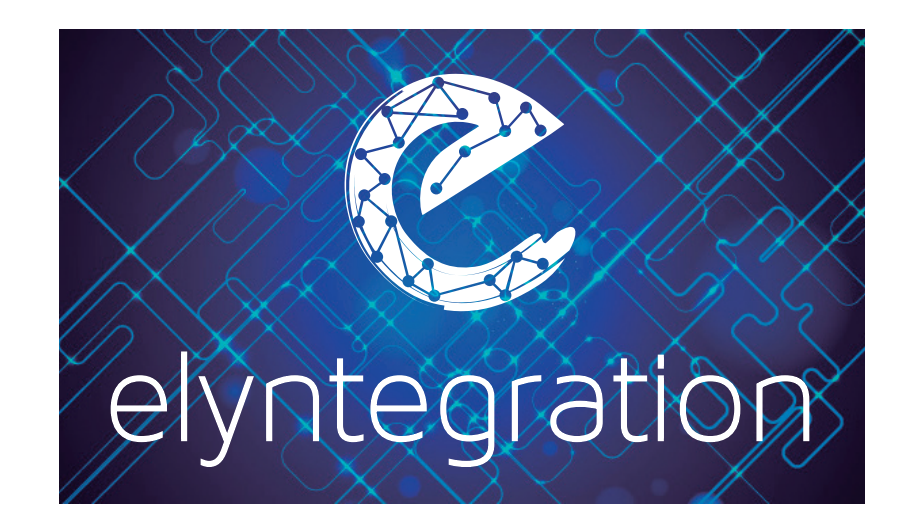

4.3 Logotipo negro versión positiva

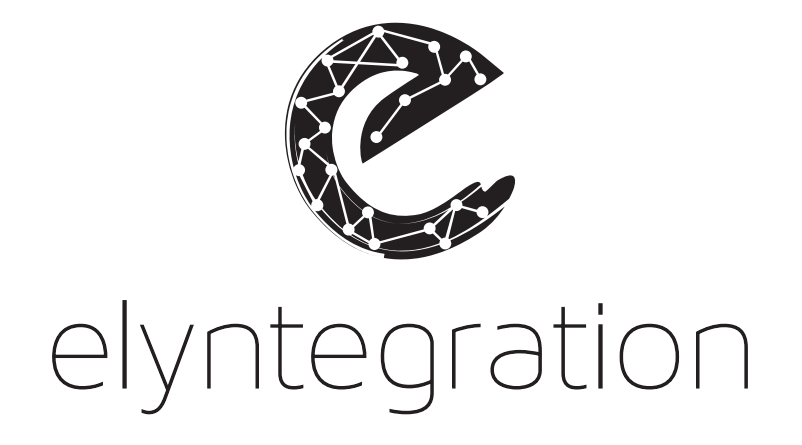

4.4 Logotipo negro versión negativa

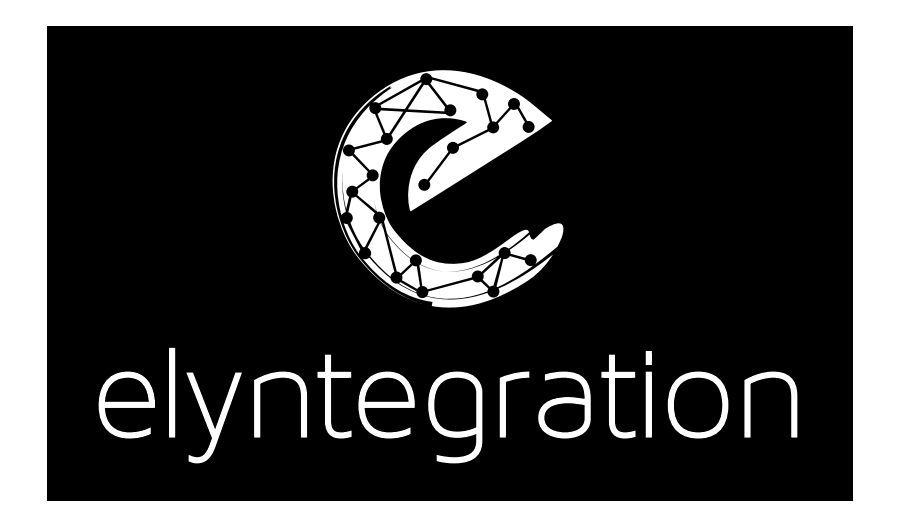

## 5. Tipografía

## 5. Tipografía

#### 5.1 Tipografía del logotipo

La tipografía utilizada como punto de inicio para el logotipo es "Maven Pro Light-300". Una tipografía no muy gruesa y bien definida, lo que confiere una buena visibilidad y fácil lectura de la marca. Destacan sus ligeras modulaciones en las letras, que dotan a la tipografía de un aspecto firme y con personalidad.

#### Maven Pro Light-300

ABCDEFGHIJKLMNÑOPQRSTUVWXYZ abcdefghijklmnñopqrstuvwxyz 1234567890  $i!$ .,;" $\cdot$ \$%&/()=# $\in$ \*+c{};?

## Elyntegration

#### 5.2 Tipografía corporativa para aplicaciones

Como letra corporativa aplicada a todas las aplicaciones de Elyntegration, se establece la tipografía Maven Pro Light.

Maven Pro Light 100:

Maven Pro Light 200:

ABCDEFGHIJKLMNÑOPQRSTUVWXYZ abcdefghijklmnñopqrstuvwxyz 1234567890 ¡!.,;"·\$%&/()=#€\*+ç{}¿?

ABCDEFGHIJKLMNÑOPQRSTUVWXYZ abcdefghijklmnñopqrstuvwxyz 1234567890  $i!$ .,;" $\frac{1}{2}\%8/()=\#E^*+\frac{1}{2}$ ?

Maven Pro Light 300:

ABCDEFGHIJKLMNÑOPQRSTUVWXYZ abcdefghijklmnñopqrstuvwxyz 1234567890 ¡!.,;"·\$%&/()=#€\*+ç{}¿?

#### 5.3 Tipografía corporativa de uso común

Como letra corporativa de uso común para todos los documentos utilizados por Elyntegration, se establece la tipografía Calibri.

Calibri Regular:

**Calibri Bold:**

ABCDEFGHIJKLMNÑOPQRSTUVWXYZ abcdefghijklmnñopqrstuvwxyz 1234567890 ¡!.,;"·\$%&/()=#€\*+ç{}¿?

**ABCDEFGHIJKLMNÑOPQRSTUVWXYZ abcdefghijklmnñopqrstuvwxyz 1234567890 ¡!.,;"·\$%&/()=#€\*+ç{}¿?**

*Calibri Italic:*

*ABCDEFGHIJKLMNÑOPQRSTUVWXYZ abcdefghijklmnñopqrstuvwxyz 1234567890 ¡!.,;"·\$%&/()=#€\*+ç{}¿?*

*Calibri Bold Italic:*

*ABCDEFGHIJKLMNÑOPQRSTUVWXYZ abcdefghijklmnñopqrstuvwxyz 1234567890 ¡!.,;"·\$%&/()=#€\*+ç{}¿?*

6. Tamaño mínimo y área de respeto

## 6. Tamaño mínimo y área de respeto

#### 6.1 Tamaño mínimo

El tamaño mínimo permitido se indica para establecer un límite en la reducción del tamaño, a partir del cual su correcta visibilidad disminuye.

En el caso del logotipo de Elyntegration, el tamaño mínimo permitido es de 25 mm.

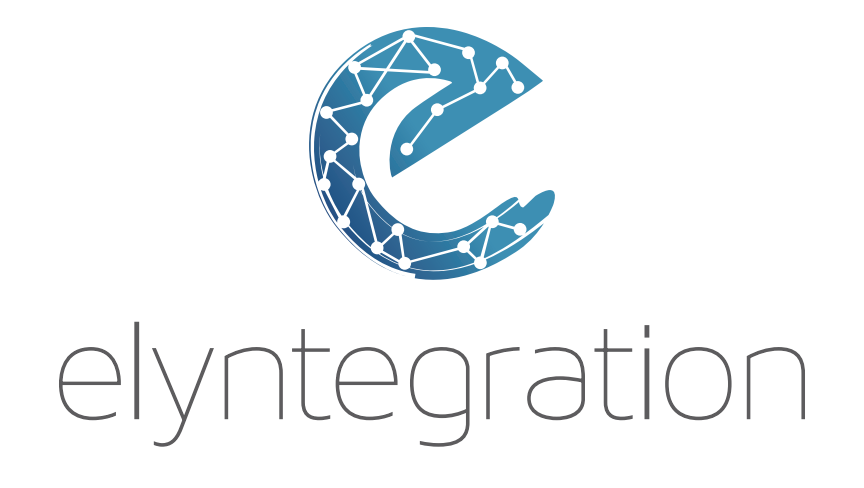

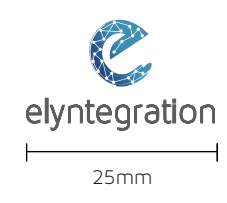

#### 6.2 Área de respeto

Para evitar intromisión en el espacio en torno al logotipo, que impida su correcta visibilidad e independencia dentro de una composición, se establece un área de respeto en la cual no podrán encontrarse elementos gráficos que interfieran en su espacio.

x a

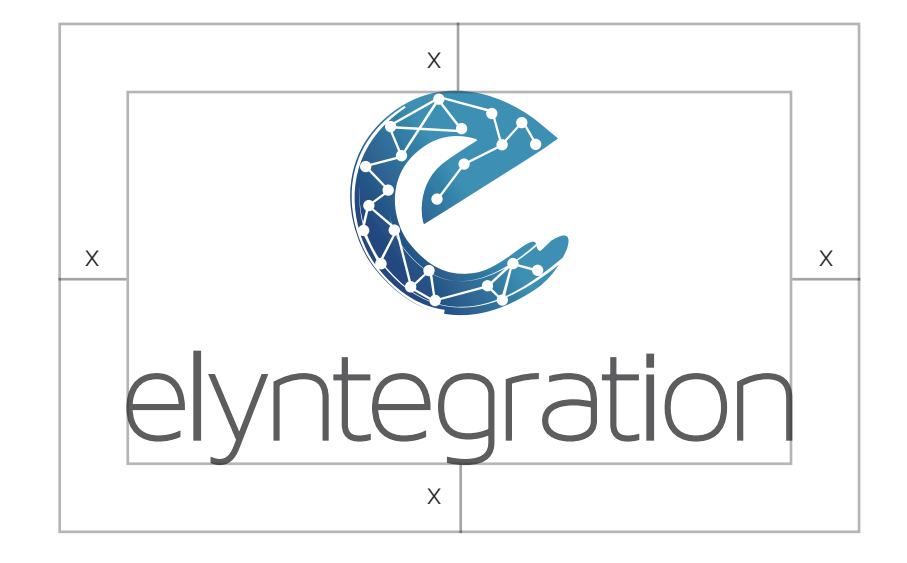

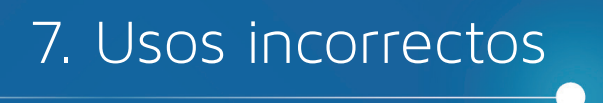

## 7. Usos incorrectos

El logotipo de Elyntegration debe cumplir todas las especificaciones de color, composición y tamaño detalladas en este manual para favorecer su uso correcto, y reforzar una imagen de marca seria y estable.

A continuación se exponen algunos ejemplos de lo que serían usos incorrectos del logotipo:

- No cambiar la tipografía:  $\overline{\phantom{a}}$  - No cambiar el color:

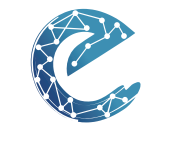

Elyntegration

- No cambiar la composición:

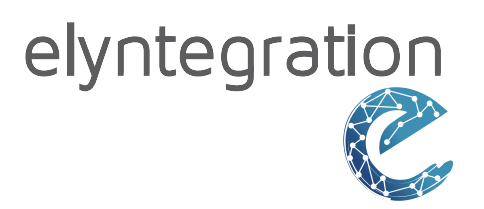

- No usar sobre fondos que dificulten su visión:

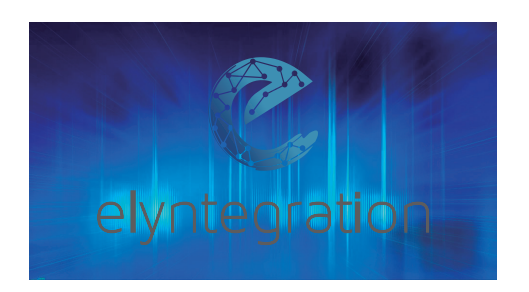

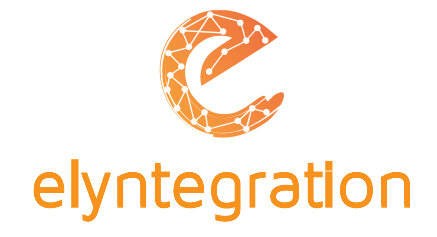

- No deformar:

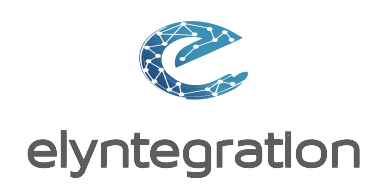

### 8. Uso correcto sobre fondos

## 8. Uso correcto sobre fondos

El uso del logotipo se realizará de forma clara para que se pueda distinguir bien dentro de una composición. Nunca utilizar fondos sobre los que no se pueda apreciar bien el logotipo.

8.1 Uso sobre fondos fotográficos claros

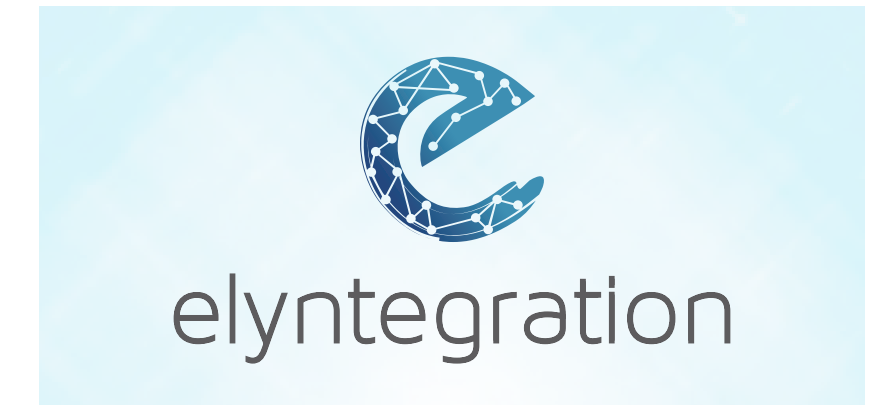

8.2 Uso sobre fondos fotográficos oscuros

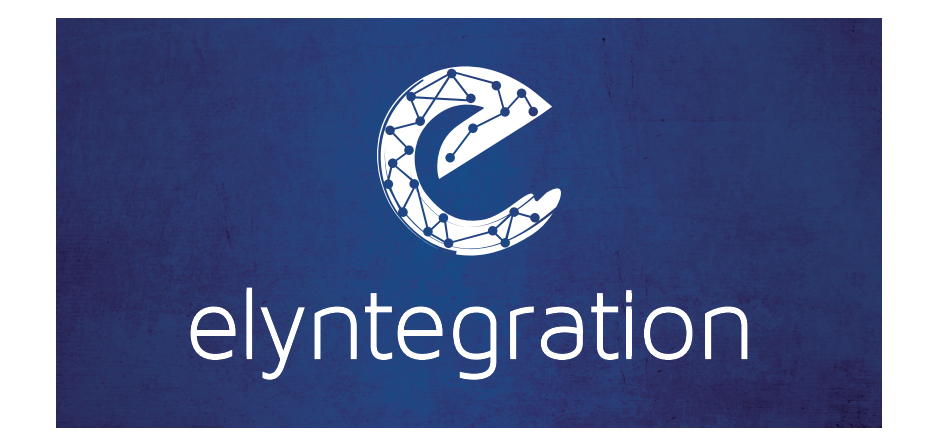

#### 8.3 Uso sobre fondos fotográficos que distorsionen el logo

Evitar en todo lo posible el uso de fondos fotográficos que distorsionen el logotipo.

En el caso, de que se tengan que utilizar obligatoriamente, se propone como solución situar el logotipo sobre un recuadro blanco.

A continuación detallamos las proporciones del mismo respecto al logo:

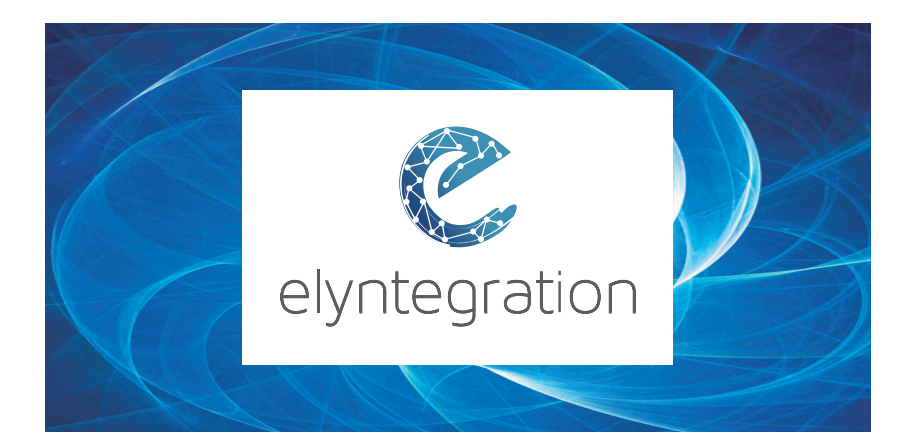

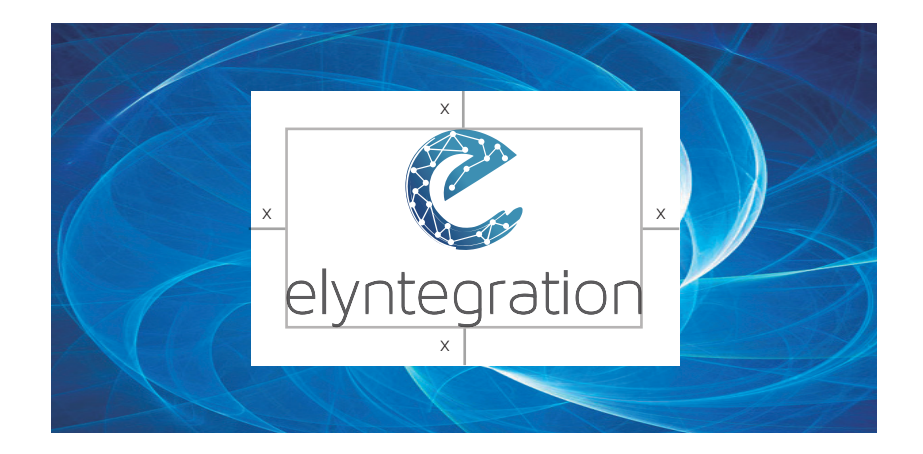

## 9. Uso de la marca como texto

## 9. Uso de la marca como texto

El nombre de Elyntegration como texto debe aparecer escrito con la inicial en mayúsculas y el resto en minúsculas.

Cuando el texto en el que aparece esté en mayúsculas, deberá escribirse todo el nombre en mayúsculas.

Lorem ipsum dolor sit amet, consectetuer adipiscing elit, sed diam nonummy nibh euismod Elyntegration ut laoreet dolore magna aliquam erat volutpat. Ut wisi enim ad minim veniam, quis nostrud exerci tation ullamcorper suscipit lobortis nisl ut aliquip ex ea commodo consequat.

LOREM IPSUM DOLOR SIT AMET, CONSECTETUER ADIPISCING ELIT, SED DIAM NONUMMY NIBH EUISMOD ELYNTEGRATION UT LAOREET DOLORE MAGNA ALIQUAM ERAT VOLUTPAT. UT WISI ENIM AD MINIM VENIAM, QUIS NOSTRUD EXERCI TATION ULLAMCORPER SUSCIPIT LOBORTIS NISL UT ALIQUIP EX EA COMMODO CONSEQUAT.

## 10. Aplicaciones

## 10. Aplicaciones

A lo largo de este capítulo se recogen las distintas aplicaciones de Elyntegration con la imagen corporativa aplicada.

#### 10.1 Tarjeta

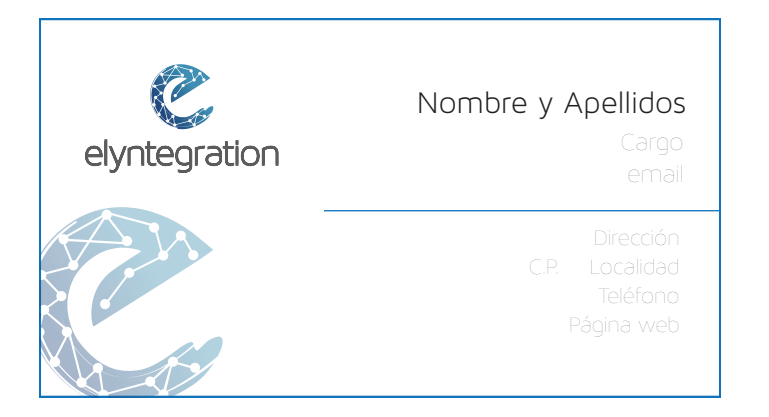

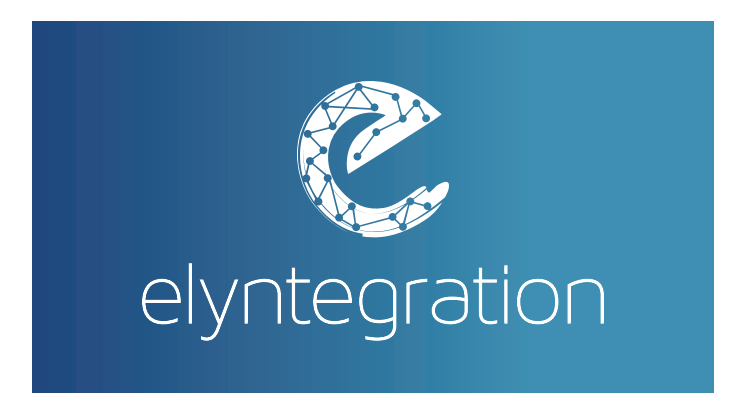

10.2 Hoja 1ª de carta (Escala 75%). Este diseño será aplicado al resto de hojas administrativas: Hoja de fax, Hoja de factura, de pedido...

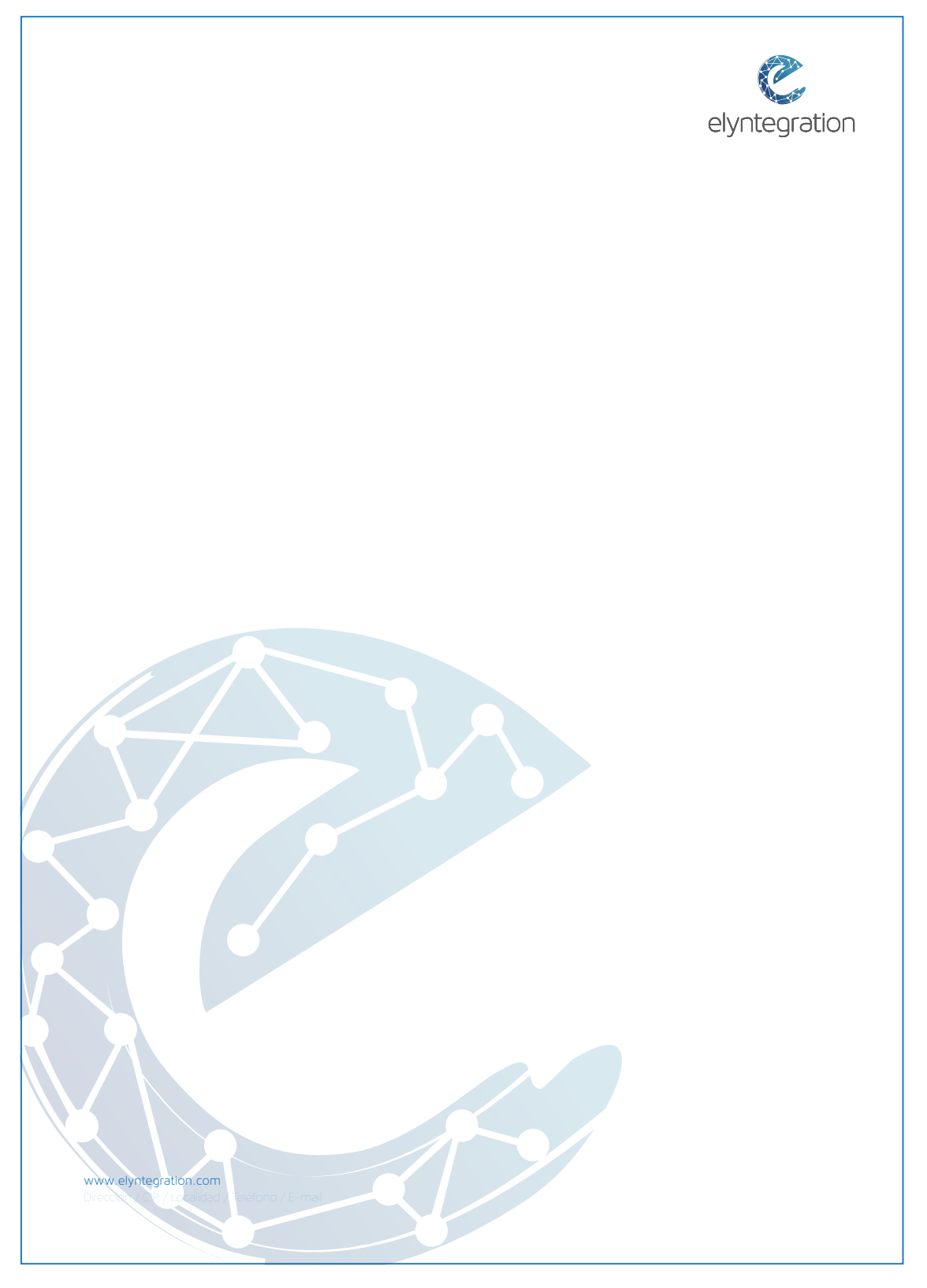

10.3 Hoja de 2ª carta (Escala 75%).

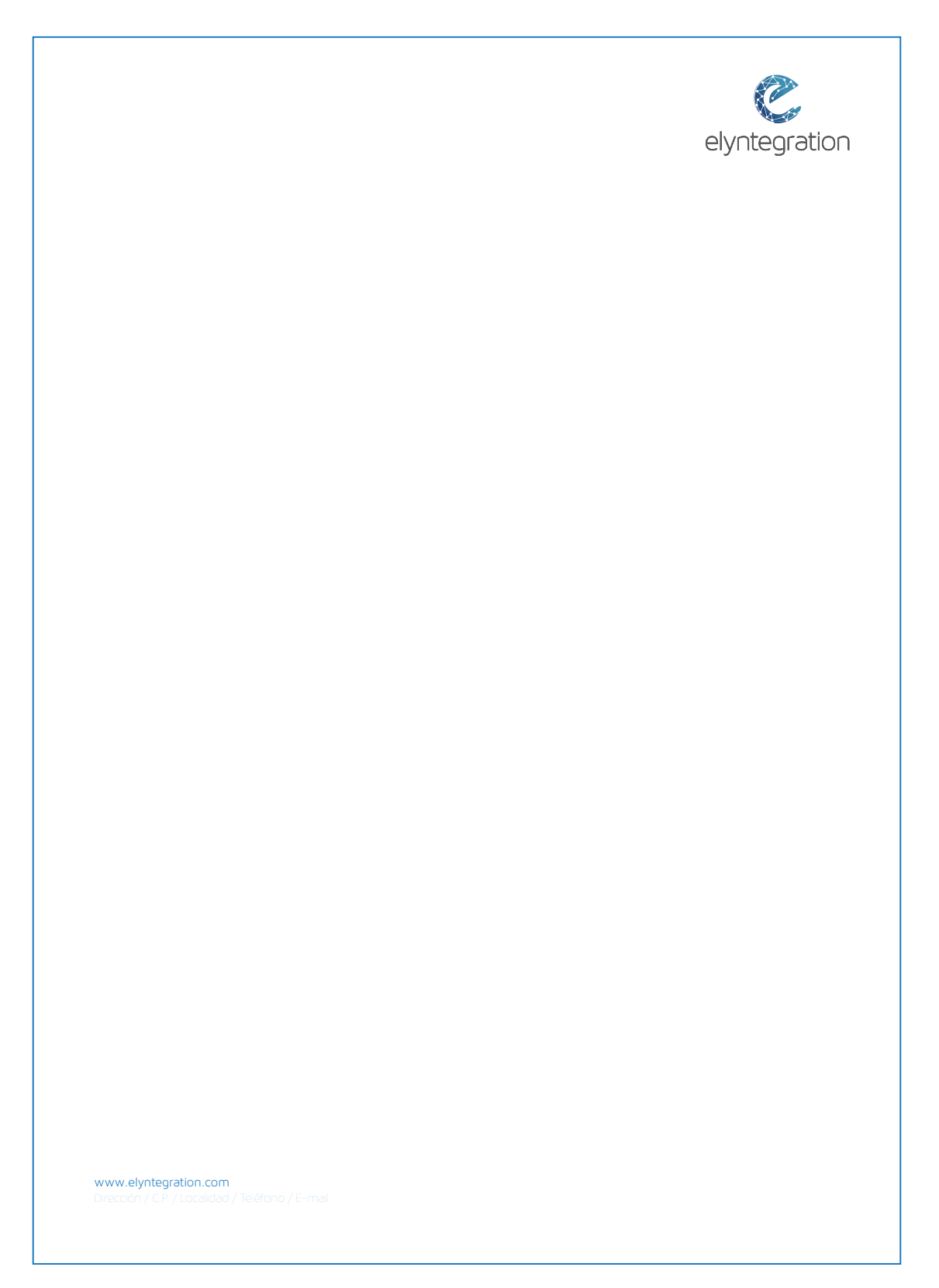

#### 10.4 Sobre

Formato americano con y sin ventanilla (Escala 75%)

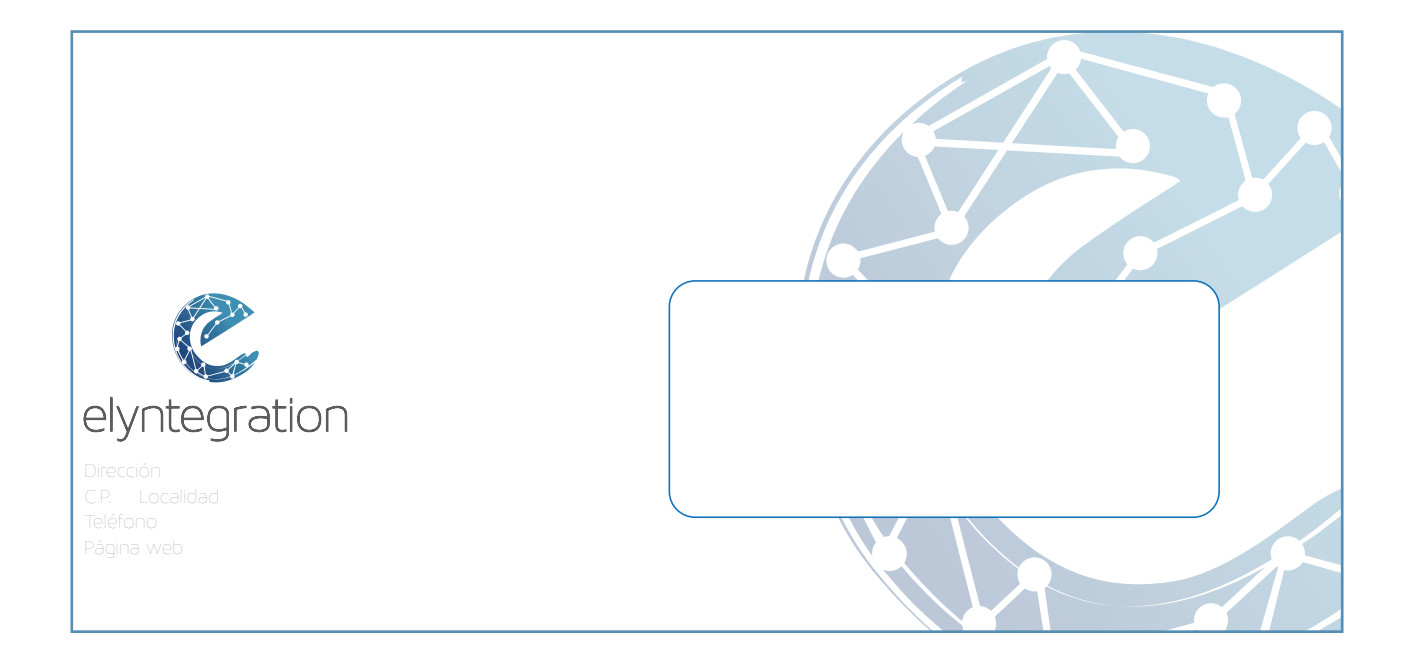

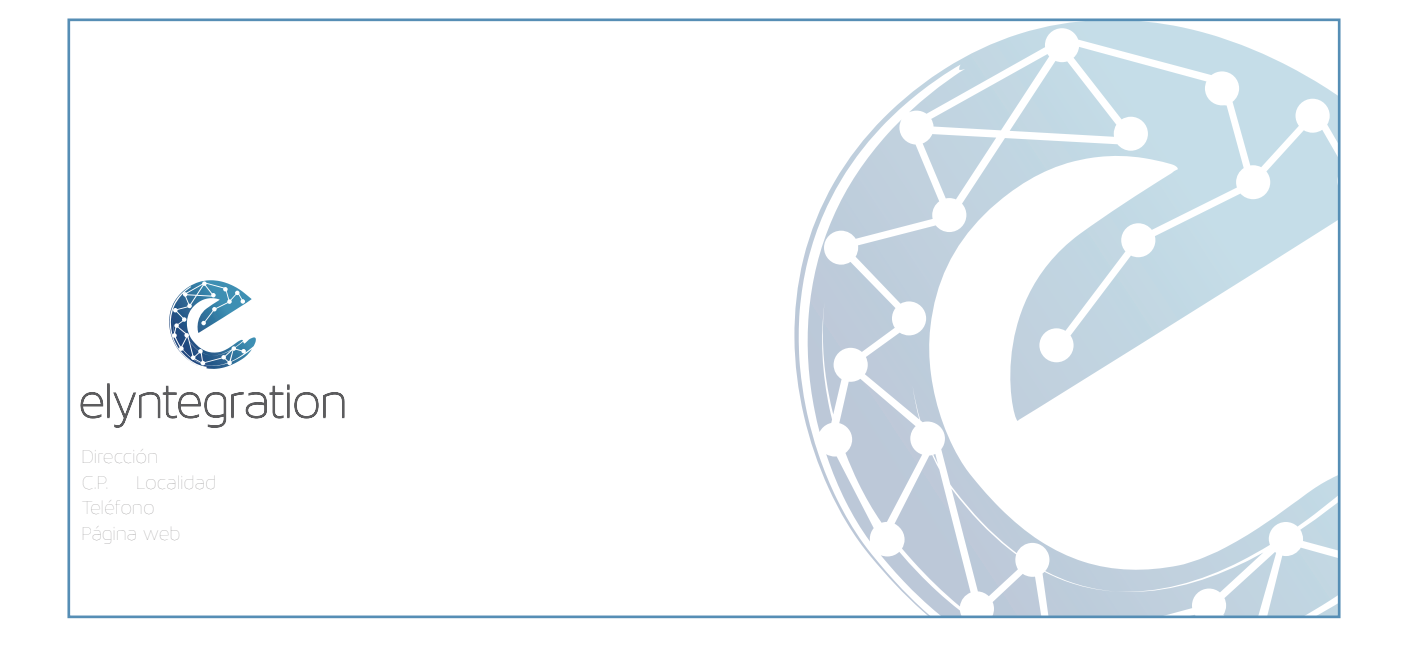

Formato C4 (Escala 70%)

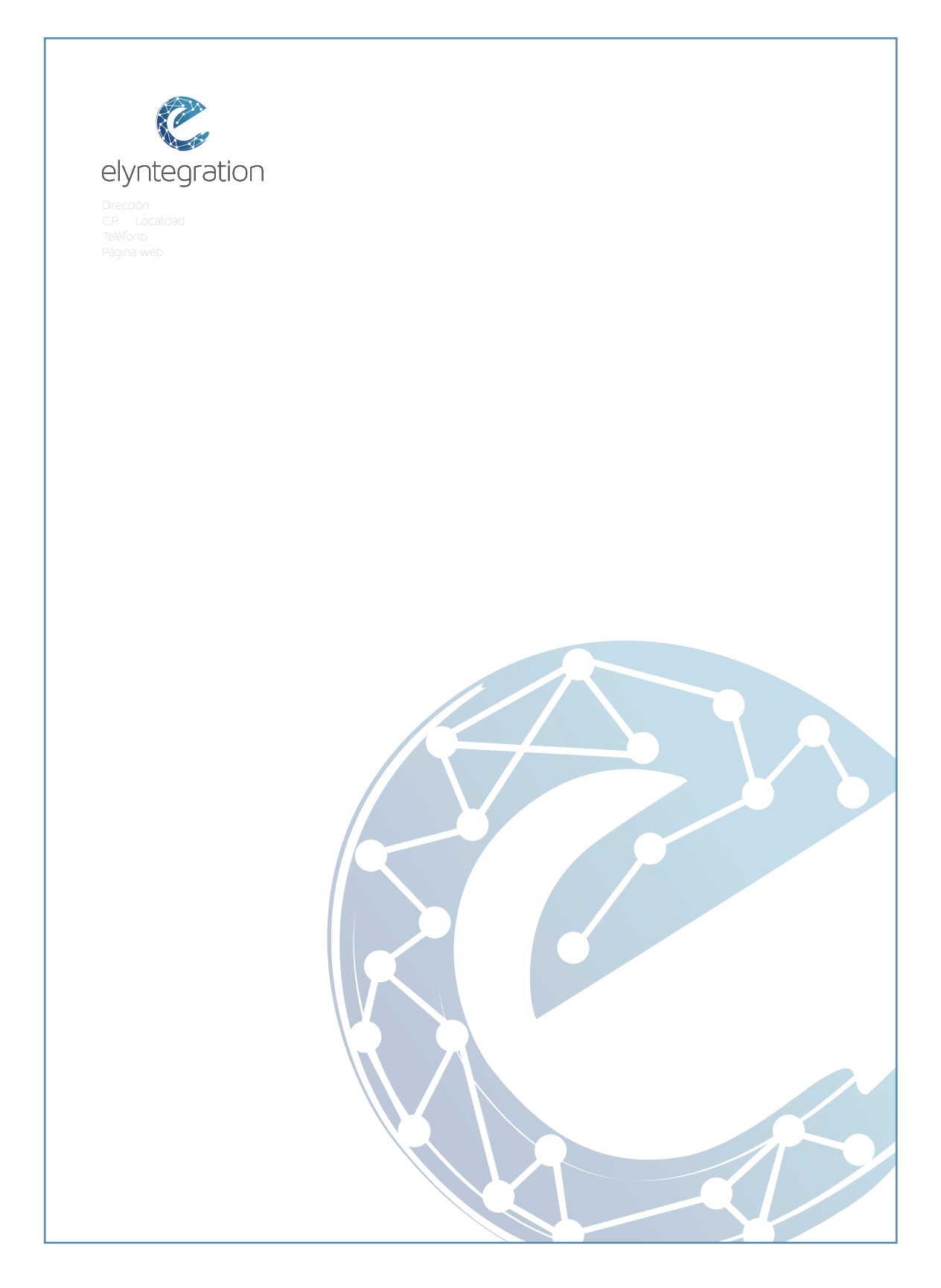

#### 10.5 Hoja de fax (Escala 75%)

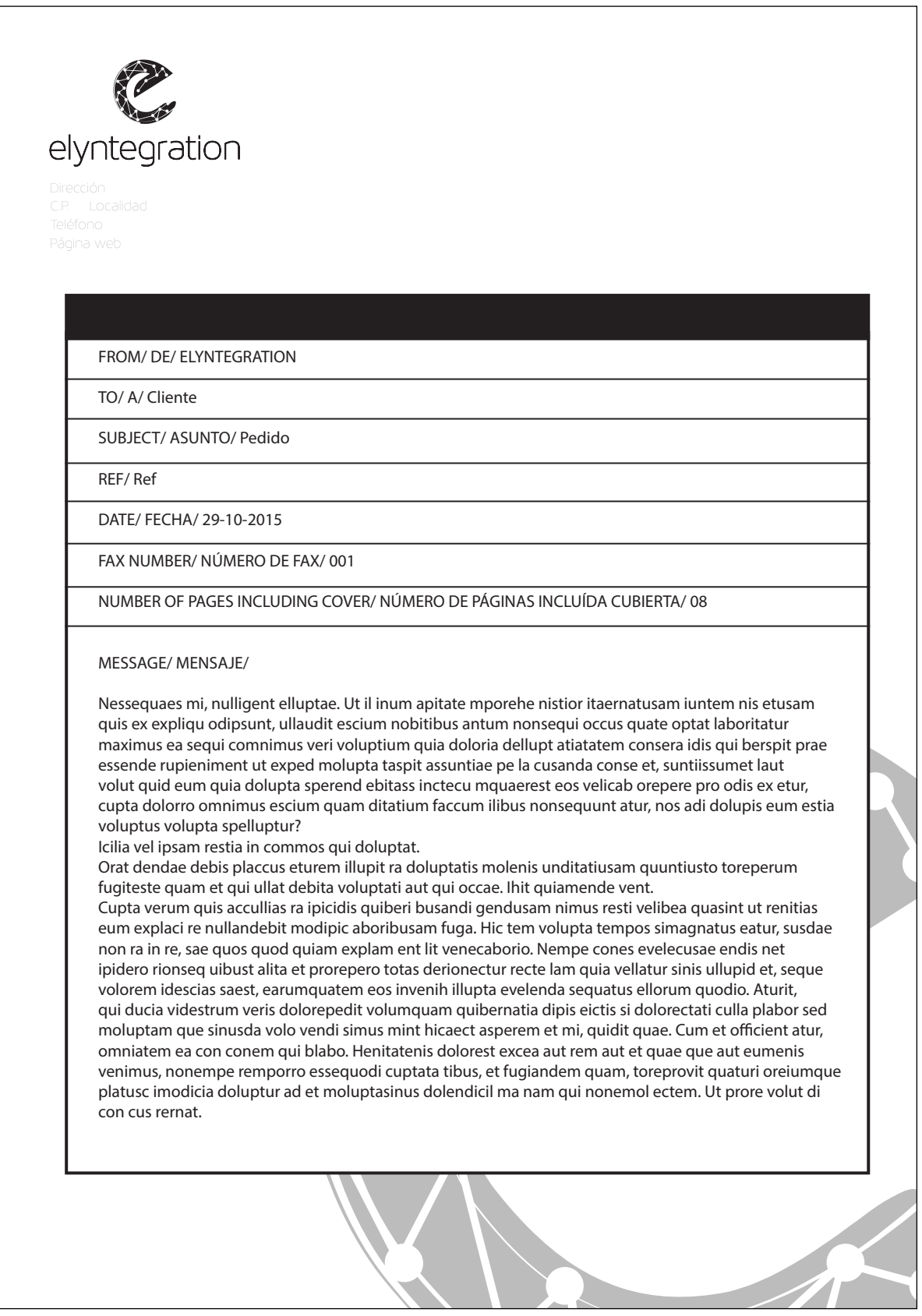

#### 10.7 Carpeta

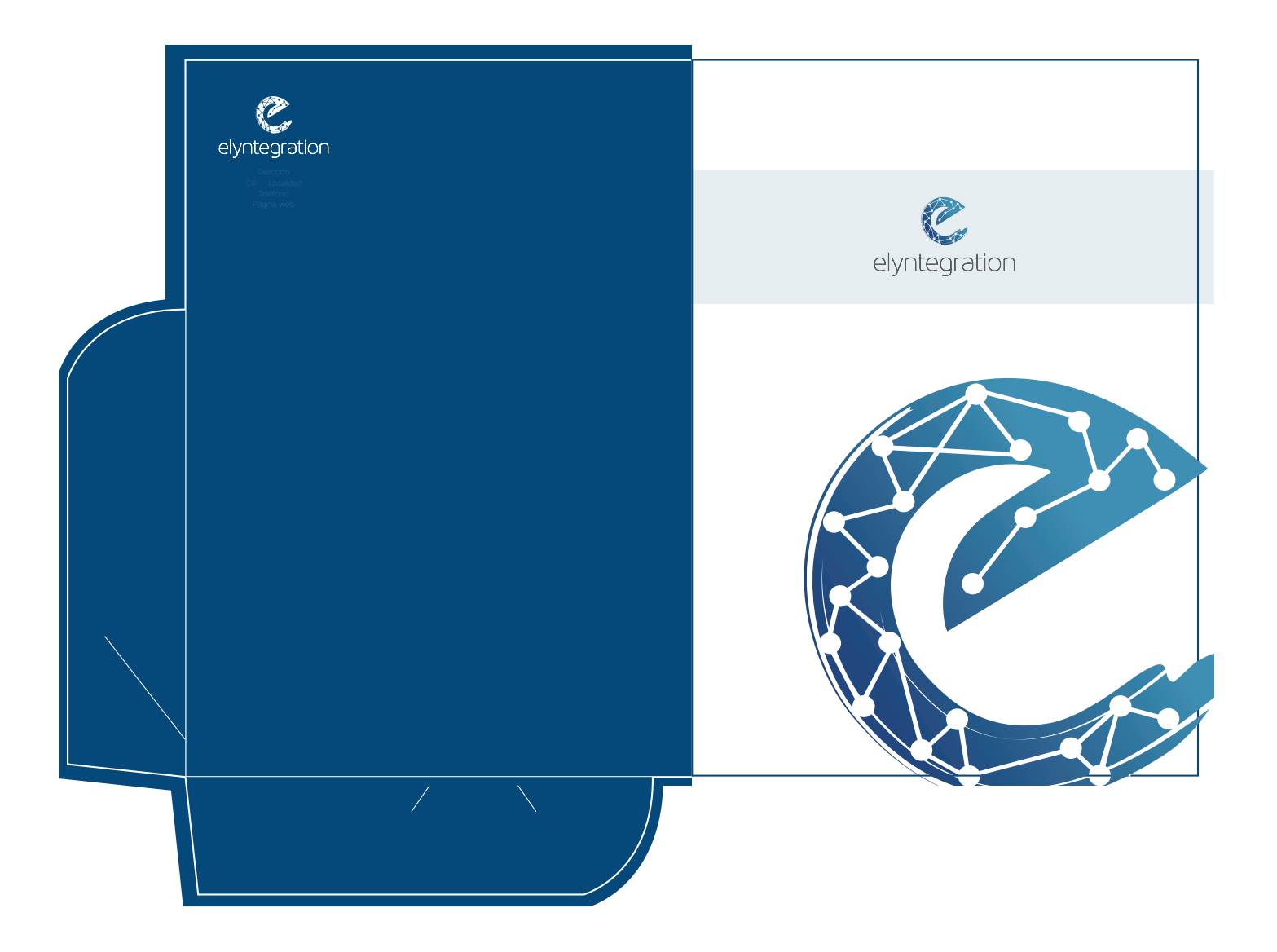

Desarrollado por:

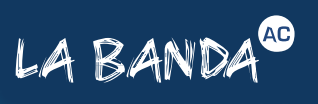